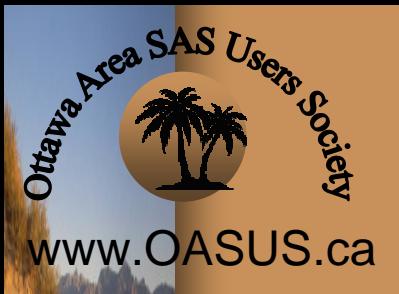

**GEAREAN** 

## Piping Using MP Connect

Leonard Landry **BLMA, Statistics Canada** 

*"Come out of the desert of ignorance to the OASUS of knowledge"*

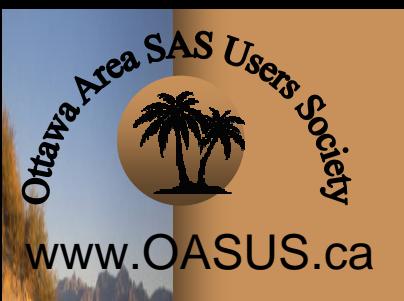

**Marketin** d'Art

## Introduction Introduction

• Parallel Processing • Piping • Implementation Sample Program Program Log • Pipe Naming • Some Conclusions

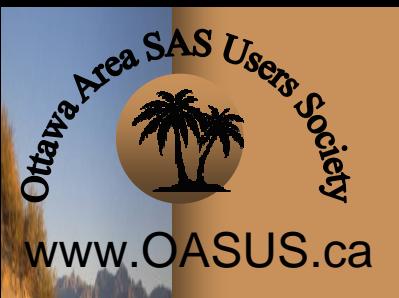

## Parallel Processing

- Also known as Multiprocessing or Asynchronous Processing
- Allows Parallel Processing of self contained tasks
- Requires a SAS/Connect Software license
- Supported in SAS V8
- Objective: to reduce elapsed time of a job

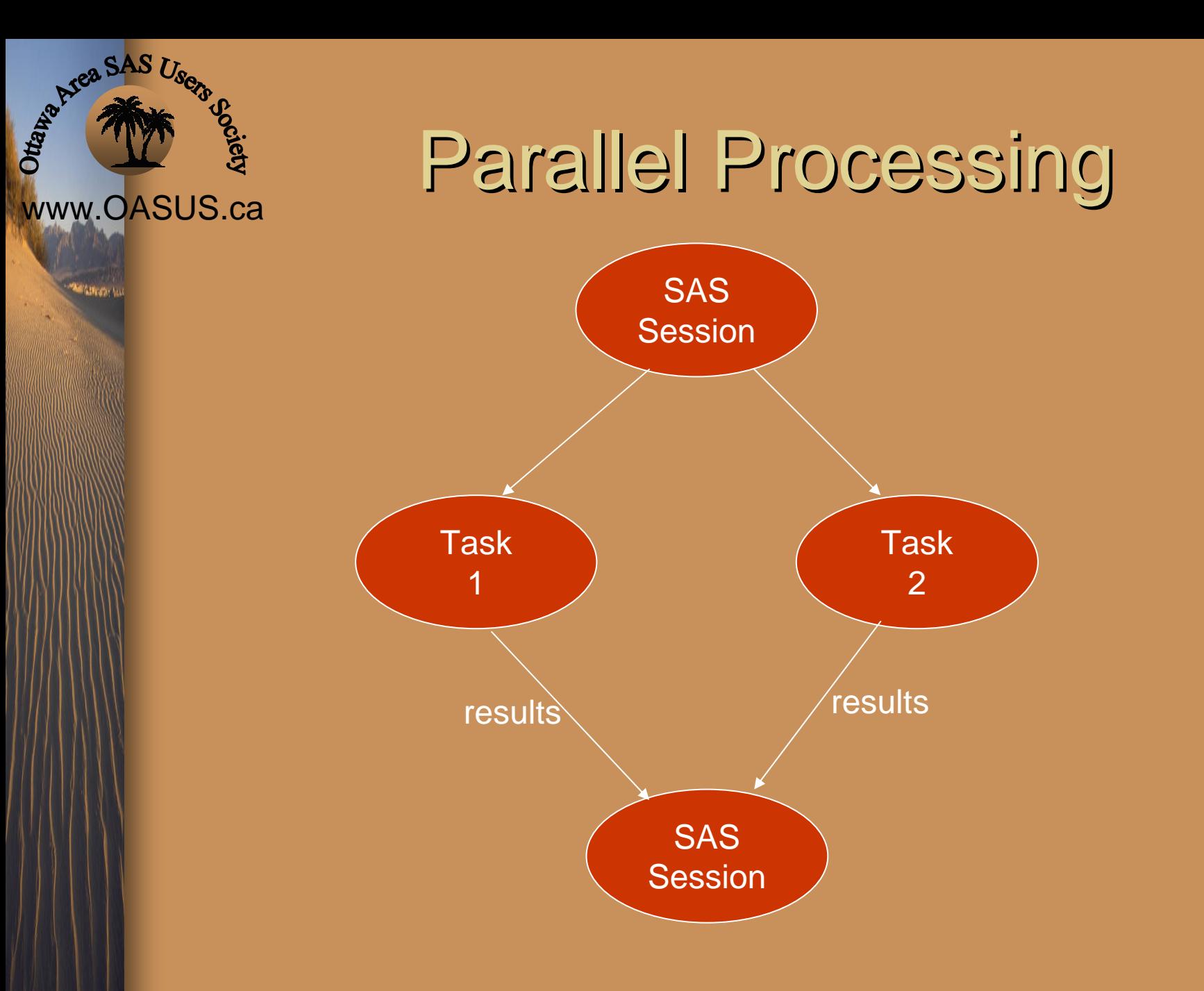

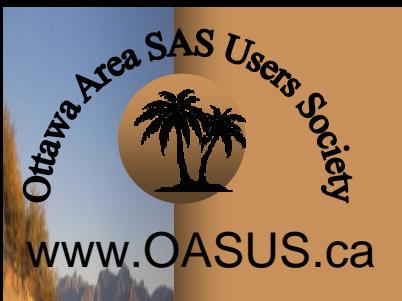

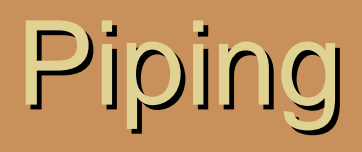

- Passes the output from one task to another task through a TCP/IP port
- Second task does not have to wait for the first task to end
- Data not written to disk
- Only available as of Version 9

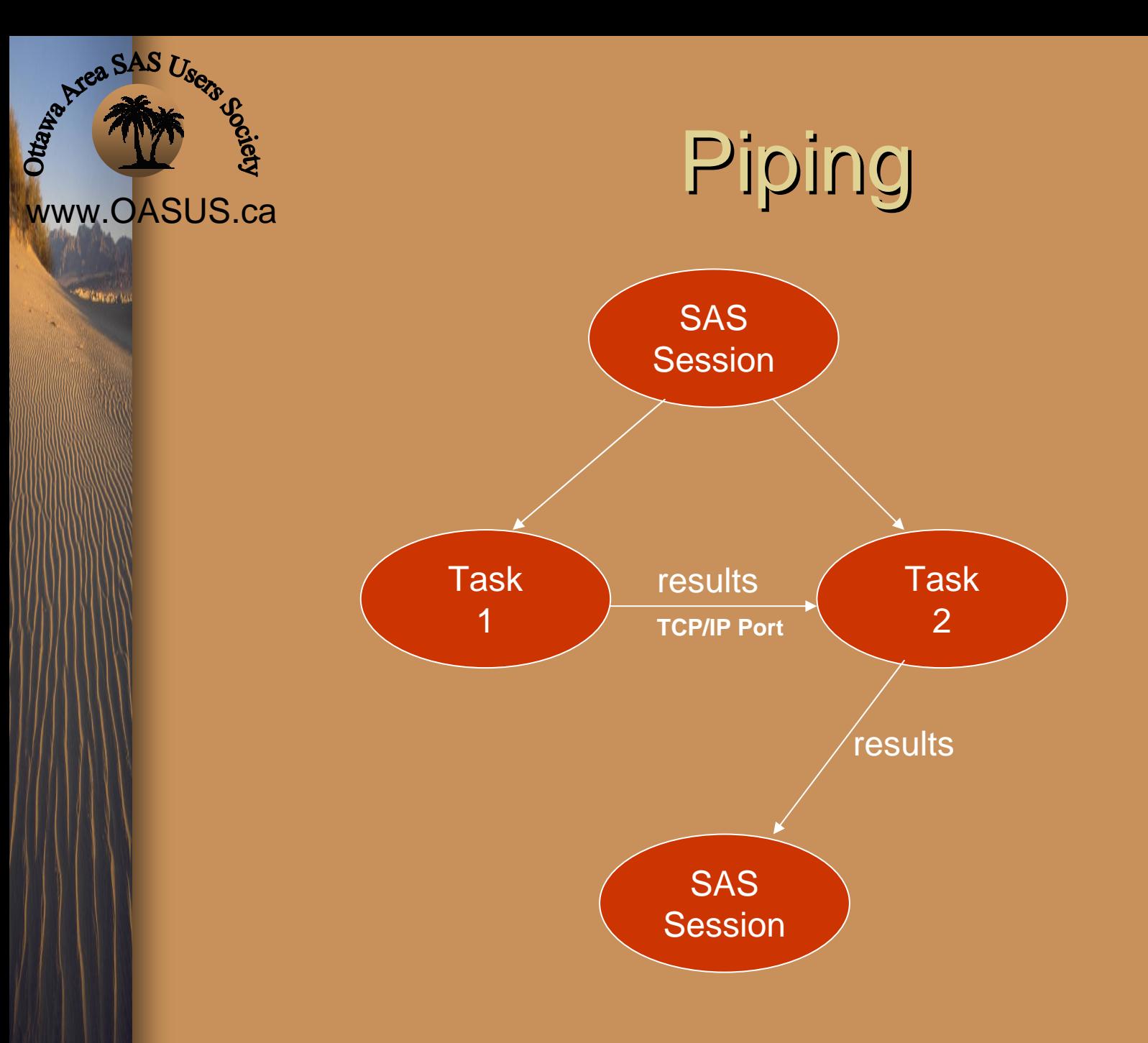

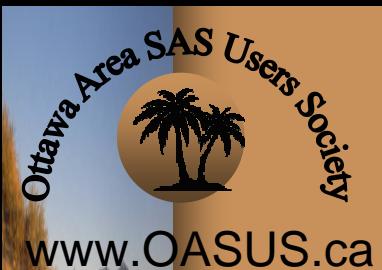

**As Construction** 

## Sample Program (Without Piping)

Libname lwf '\\BLMASAS2\sasdata\landrv\lwf00\data':

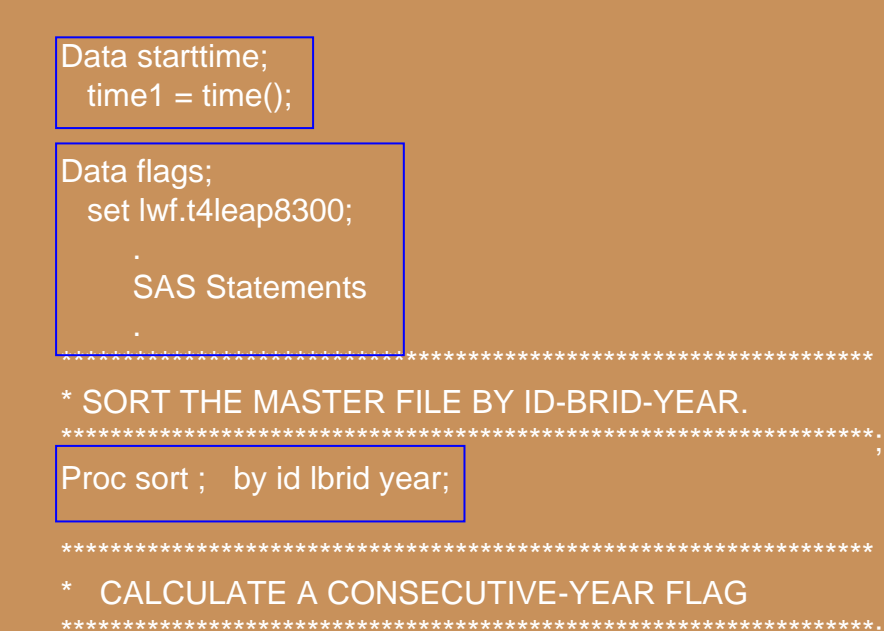

Data lwf.calcflag;

set flags;

**SAS Statements** 

Data null ; set starttime; elapsedtime =  $time() - time1$ ; put elapsedtime= mmss.:

# Ariea SAS Users www.OASUS.ca

**SEAM STATE** 

### Log of Program (Without Piping) (Without Piping)

NOTE: There were 40250204 observations read from the data set LWF.T4LEAP8300.NOTE: The data set WORK.FLAGS has 40250204 observations and 18 variables.NOTE: DATA statement used (Total process time):

real time 13:01.43cpu time 4:11.59

NOTE: There were 40250204 observations read from the data set WORK.FLAGS.NOTE: The data set WORK.FLAGS has 40250204 observations and 18 variables. NOTE: PROCEDURE SORT used (Total process time):

real time 13:55.24cpu time 5:39.10

NOTE: There were 40250204 observations read from the data set WORK.FLAGS.NOTE: The data set LWF.CALCFLAG has 40250204 observations and 19 variables. NOTE: DATA statement used (Total process time):

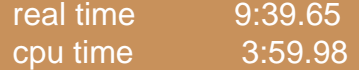

#### elapsedtime=36:36

NOTE: There were 1 observations read from the data set WORK.STARTTIME.NOTE: DATA statement used (Total process time):

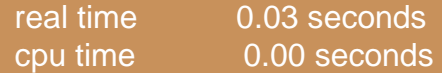

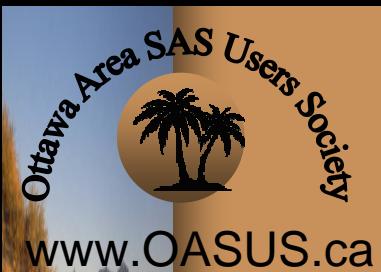

**Accuracy** 

### Sample Program (With Piping)

c:\sasy9 1\sas exe -nosyntaxcheck '\\BLMASAS2\sasdata\landry\lwf00\data **Iwf** ibname

### $time1 = time()$ ; run; Data starttime: <del>da</del>ta∖landry∖lwf00∖data' ata outlib.flags; set lwf.t4leap8300: **SAS Statements** ndrsubmit: \*\*\*\*\*\*\*\*\*\*\*\*\*\*\*\*\*\*\*\*\*\*\*\*\*\*\*\*\*\*\*\*\*\* nnon n2\_inheritlib=(work=locwork) proc sort data=inlib.flags out=locwork.flags; by id Ibrid year; าdrsubmit r All n1 r Data lwf.calcflag; set flags; **SAS Statements**  $data$  \_null\_;

set starttime:  $elapsedtime = time() - time1;$ put elapsedtime= mmss.; run;

 $\boxed{\triangleright}$ 

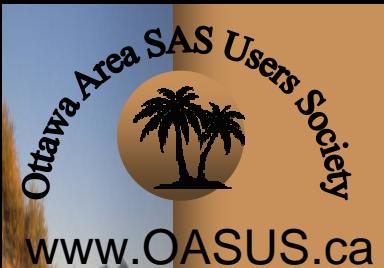

**As Construction** 

### Log of Program Log of Program (With Piping) (With Piping)

#### 32 signon p1;

NOTE: Remote signon to P1 commencing (SAS Release 9.01.01M2P033104).

NOTE: SAS initialization used:

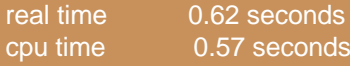

NOTE: Remote signon to P1 complete.

33 rsubmit p1 wait=no;

NOTE: Background remote submit to P1 in progress.

NOTE: Remote submit to P1 commencing.

39 signon p2 inheritlib=(work=locwork);

NOTE: Remote signon to P2 commencing (SAS Release 9.01.01M2P033104).

NOTE: SAS initialization used:

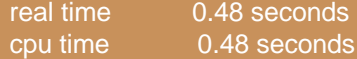

NOTE: Remote signon to P2 complete.

40 rsubmit p2 wait=no;

NOTE: Background remote submit to P2 in progress. NOTE: Remote submit to P2 commencing.

1 libname outlib sasesock ":256";

NOTE: Libref OUTLIB was successfully assigned as follows:

Engine: SASESOCK

Physical Name: 256

2 Libname lwf '\\BLMASAS2\sasdata\landry\lwf00\data';

NOTE: Libref LWF was successfully assigned as follows:

Engine: V9

Physical Name: \\BLMASAS2\sasdata\landry\lwf00\data

NOTE: There were 40250204 observations read from the data set LWF.T4LEAP8300.

NOTE: The data set OUTLIB.FLAGS has 40250204 observations and 18 variables.

NOTE: DATA statement used (Total process time):

real time 13:08.36

cpu time 3:50.46

### Log of Program Log of Program (With Piping) (With Piping)

NOTE: Remote submit to P1 complete.

1 libname inlib sasesock ":256";

NOTE: Libref INLIB was successfully assigned as follows: Engine: SASESOCK

Physical Name: 256

 $\overline{2}$ 

www.OASUS.ca

**BEARING SAS Users** 

**Accounts** 

3 proc sort data=inlib.flags out=locwork.flags;

4 by sin lbrid year; run;

NOTE: There were 40250204 observations read from the data set INLIB.FLAGS. NOTE: The data set LOCWORK.FLAGS has 40250204 observations and 18 variables. NOTE: PROCEDURE SORT used (Total process time):

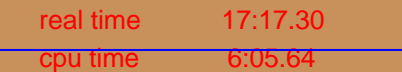

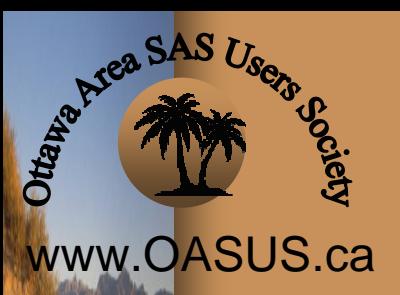

**Antiment** 

### Log of Program Log of Program (With Piping) (With Piping)

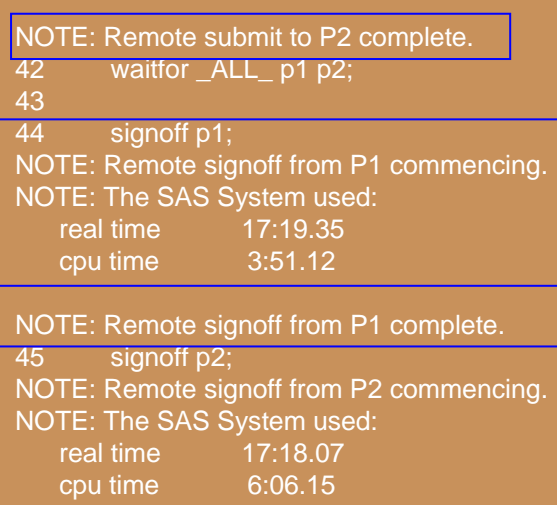

NOTE: Remote signoff from P2 complete.

NOTE: There were 40250204 observations read from the data set WORK.FLAGS. NOTE: The data set LWF.CALCFLAG has 40250204 observations and 19 variables. NOTE: DATA statement used (Total process time):

real time cpu time 3:10.75

elapsedtime=20:58

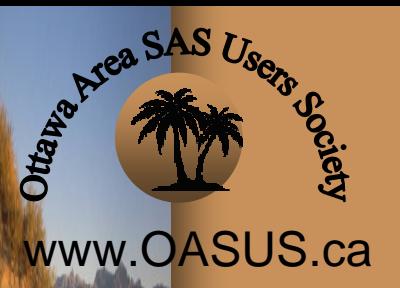

**Additional** 

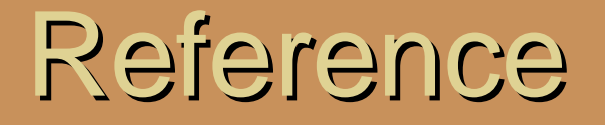

### • [http://support.sas.com](http://support.sas.com/)

### Communities > Scalability & Performance

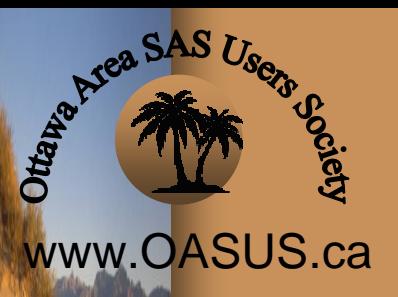

**CANTON** 

## Naming a Pipe

#### •C:\WINNT\SYSTEM32\DRIVERS\ETC\SERVICES

•Specify Service Name, Port Number, Protocol

# Artea SAS Users www.OASUS.ca

■全国250

## Some Conclusions

• More programming complexity

- Data not written to Disk
- Processor load
- Workstations